# <span id="page-0-2"></span>**CNTFORMATS**

v0.5 2012/04/23

part of the ExSHEETS bundle

## a different way to read counters

## Clemens NIEDERBERGER

## <https://bitbucket.org/cgnieder/exsheets/> [contact@mychemistry.eu](mailto:contact@mychemistry.eu)

English documentation

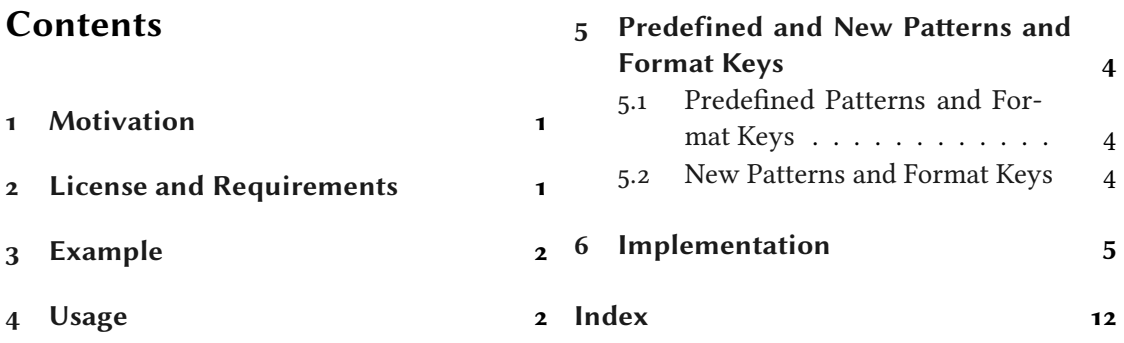

# <span id="page-0-0"></span>1 Motivation

CNTFORMATS provides a way to format counters with what I will call patterns. This does not in any way effect the usual LATEX  $2\varepsilon$  way of treating counters and does not use \the<counter> nor is it affected by the redefinition of them.

This package is aimed at package or class authors and probably not very useful for document authors.

When I first had the idea for this package the idea of what it does already existed as part of the ExSHEETS package. I can't recall why I came up with the idea in the first place or why I originally wanted a new syntax for formatting the question counter. Anyway, here we are.

# <span id="page-0-1"></span>2 License and Requirements

cntformats is placed under the terms of the LATEX Project Public License, version 1.3 or later (<http://www.latex-project.org/lppl.txt>). It has the status "maintained."

<span id="page-1-4"></span> $CNTFORMATS$  requires the etoolbox<sup>[1](#page-1-2)</sup> package.

# <span id="page-1-0"></span>3 Example

A use case typically looks as follows:

<sup>1</sup> [\ReadCounterPattern{](#page-2-0)se.sse} 3.0

where the key se stands for the current value of the section counter and sse for subsection, respectively. se.sse is an example for what will be called pattern. The keys for the counters can have optional arguments that specify the format:

 $C(i)$ 

```
\stepcounter{subsection}
2 \ReadCounterPattern{se[A](sse[r])}
```
A stands for  $\lambda$ lph and r for  $\gamma$  roman. A complete list can be found in table [2](#page-3-3) on page [4.](#page-3-3) As you can see you can insert arbitrary other tokens in a pattern that won't be changed. It is important to notice, though, that the patterns are only replaced if they're not placed in a braced group!

```
\text{ReadCounterPattern}{se[A](sse[r])}} \text{se}[A](\text{sse}[r])
```
I would imagine that the argument to [\ReadCounterPattern](#page-2-0) is usually supplied by a user setting an option ...

```
1 \somesetupcommand{
2 counter-format = se[A](sse[r])
3 }
```
... and then internally used by the corresponding package or class.

# <span id="page-1-1"></span>4 Usage

In the following description of the available commands the symbol  $\triangleright$  means that the command is expandable,  $\blacktriangleright$  means that it isn't.

<span id="page-1-3"></span>In order to make counters known to CNTFORMATS the following commands are used:

```
 \AddCounterPattern*[<module>]{<counter>}{<pattern>}
```
This command will make the (existing) counter <counter> known to CNTFORMATS and assign the pattern <pattern> to it.

<span id="page-1-2"></span><sup>&</sup>lt;sup>1</sup> CTAN: [etoolbox](http://www.ctan.org/pkg/etoolbox/)

<span id="page-2-9"></span>\NewCounterPattern\*[<module>]{<counter>}{<pattern>}

<span id="page-2-4"></span>This command will create a new counter < counter>, make it known to CNTFORMATS and assign the pattern <pattern> to it.

\ReadCounterFrom[<module>]{<counter>}{<internal cmd>}

<span id="page-2-1"></span>If you use one of the commands above with the starred version the number for the pattern is not automatically fetched from the internal  $\csc\cos(1/\csc\cos(1/\csc))$ . This can now be assigned with [\ReadCounterFrom](#page-2-1) where <internal cmd> is the macro that holds the number.

The commands above can only be used in the document preamble.

After the creation of these pattern markers one wants to be able to use them. There are a number of macros that allow different aspects of usage.

\ReadCounterPattern[<module>]{<pattern>}

<span id="page-2-5"></span><span id="page-2-0"></span>Reads, interprets and prints a pattern.

\@cntfmts@parsed@pattern

After [\ReadCounterPattern](#page-2-0) has been used the current pattern interpretation is stored in this macro. The interpretation is not what is printed. See the examples below for details.

- <span id="page-2-6"></span> \ReadCounterPatternFrom[<module>]{<macro that holds pattern>} Reads, interprets and prints a pattern that's stored in a macro. Otherwise the same as [\ReadCounterPattern](#page-2-0).
- <span id="page-2-2"></span> \SaveCounterPattern{<cmd a>}{<cmd b>}{<pattern>} Saves the <pattern> in <cmd a> and the interpreted pattern in <cmd b>.
- <span id="page-2-3"></span> \eSaveCounterPattern[<module>]{<cmd a>}{<cmd b>}{<pattern>} Saves the <pattern> in <cmd a> and the expanded pattern in <cmd b>.
- <span id="page-2-7"></span> \SaveCounterPatternFrom[<module>]{<cmd a>}{<cmd b>}{<macro that holds pattern>} Like [\SaveCounterPattern](#page-2-2) but reads the pattern from a macro.
- <span id="page-2-8"></span> \eSaveCounterPatternFrom[<module>]{<cmd a>}{<cmd b>}{<macro that holds pattern>} Like [\eSaveCounterPattern](#page-2-3) but reads the pattern from a macro.

The optional argument  $\leq$  module  $\geq$  should be specific for a package, say, so that different patterns for the section for example don't interfer with each other. If you leave the argument the default module cntfmts is used.

The ExSHEETS packages uses the commands with the module exsheets. You can find the following lines in ExSHEETS' code:

1 [\AddCounterPattern\\*](#page-1-3)[exsheets]{section}{se}

- <sup>2</sup> [\ReadCounterFrom\[](#page-2-1)exsheets]{section} \l\_\_exsheets\_counter\_sec\_int
- <sup>3</sup> [\NewCounterPattern\\*](#page-2-4)[exsheets]{question}{qu}
- <sup>4</sup> [\ReadCounterFrom\[](#page-2-1)exsheets]{question} \l\_\_exsheets\_counter\_qu\_int

## 5 Predefined and New Patterns and Format Keys

<span id="page-3-6"></span>Now let's see a short example that hopefully explains what the macros do:

```
% preamble
2 % \NewCounterPattern{testa}{ta}
3 \setcounter{testa}{11}
4 \ReadCounterPattern{ta}
5 \ReadCounterPattern{ta[a]} \\
6 \ttfamily\makeatletter
7 \meaning\@cntfmts@parsed@pattern
8
9 \bigskip
10 \SaveCounterPattern\tmpa\tmpb{ta[a]}
11 \meaning\tmpa \\
12 \meaning\tmpb
13
14 \bigskip
\eSaveCounterPattern\tmpa\tmpb{ta[a]}
16 \meaning\tmpa \\
17 \meaning\tmpb
                                              11 k
                                              macro:->{}\csuse
                                              {@cntfmts@read@ta@counter}[a]\relax
                                              macro:->ta[a]
                                              macro:->{}\csuse
                                              {@cntfmts@read@ta@counter}[a]\relax
                                              macro:->ta[a]
                                              macro:->{}k\relax
```
You can see that somehow additional (empty) groups and a  $\relaxrightarrows$  found their way into the interpreted and thus the expanded pattern. This is due to the fact that reading optional arguments expandably isn't easy and must have some safety net.

## <span id="page-3-0"></span>5 Predefined and New Patterns and Format Keys

## <span id="page-3-1"></span>5.1 Predefined Patterns and Format Keys

CNTFORMATS predefines a number of pattern keys. These are listed in table [1.](#page-3-4)

<span id="page-3-4"></span><span id="page-3-3"></span>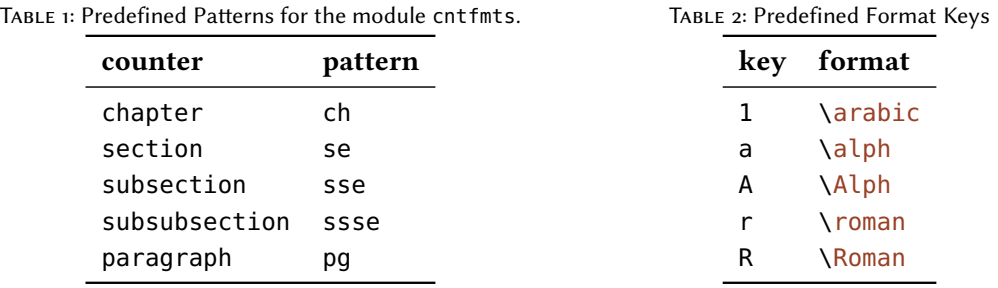

## <span id="page-3-2"></span>5.2 New Patterns and Format Keys

<span id="page-3-5"></span>Table [2](#page-3-3) lists the predefined formats. If you want you can add own formats.

```
 \NewPatternFormat{<pattern>}{<format>}
```
<format> is a number presentation command like \@alph, i.e., it needs a mandatory argument that takes a number. It is used in <format> without its argument. This command can only be used in the preamble.

Here are now a few examples of possible new patterns. Suppose the following code in the preamble:

```
\usepackage{alphalph,fmtcount}
2 \newcommand*\myoddnumber[1]{\the\numexpr2*(#1)-1\relax}
3
4 \NewPatternFormat{aa}{\alphalph}
5 \NewPatternFormat{o}{\ordinalnum}
6 \NewPatternFormat{x}{\myoddnumber}
7
8 \newcounter{testa}
9 \NewCounterPattern{testa}{ta}
10 \setcounter{testa}{4}
```
Then we can use the new pattern and the new formats as follows:

```
\ReadCounterPattern{ta[aa]}
2 \ReadCounterPattern{ta[o]}
  \ReadCounterPattern{ta[x]}
```

```
d_4<sup>th</sup> 7
```
# <span id="page-4-0"></span>Implementation

In the following code the lines 1–30 have been omitted. They only repeat the license statement which has already been mentioned in section [2.](#page-0-1)

```
31 \def\@cntfmts@date{2012/04/23}
32 \def\@cntfmts@version{v0.5}
33
34 \ProvidesPackage{cntformats}[\@cntfmts@date\space \@cntfmts@version\space A
    different way to read counters.]
35 \RequirePackage{etoolbox}
36 \quad 96 \quad - \cdots - \cdots - \cdots37 % message handling
38 \def\@cntfmts@error@message{%
39 For details have a look at the 'exsheets' manual.}
40
41 \def\@cntfmts@create@message#1{%
42 \ifstrequal{#1}{Error}
43 \{^{\circ}_{6}44 \lowercase{\csdef{@cntfmts@#1}}##1{%
45 \csuse{Package#1}{cntformats}{##1}{\@cntfmts@error@message}}%
46 } {%
47 \lowercase{\csdef{@cntfmts@#1}}##1{%
48 \csuse{Package#1}{cntformats}{##1}}%
49 }}
50 \@cntfmts@create@message{Error}
```

```
51 \@cntfmts@create@message{Warning}
52 \@cntfmts@create@message{WarningNoLine}
53 \@cntfmts@create@message{Info}
54
55 \def\@cntfmts@err@already@defined#1{%
56 \@cntfmts@error{The counter '#1' already exists!}}
57 \def\@cntfmts@err@unknown@counter#1{%
58 \@cntfmts@error{The counter '#1' is undefined!}}
59 \def\@cntfmts@err@pattern@defined#1#2{%
60 \@cntfmts@error{The pattern '#2' for module '#1' is already defined!}}
61 \def\@cntfmts@err@pattern@undefined#1#2{%
62 \@cntfmts@error{The pattern '#2' for module '#1' is undefined!}}
63
64 % ----------------------------------------------------------------------------
65 % tokenlist analyzing and manipulating
66 % if you happen to read this code and notice some obvious reasons why these
67\% macros shoudn't be used like this, please send me your improved version
68 % (seriously! But please explain why yours is better)
69 \long\def\@cntfmts@ifintl#1#2{%
70 \def\@cntfmts@intl@tmpa##1#2{}%
71 \expandafter\if\expandafter\relax\expandafter
72 \detokenize\expandafter{\@cntfmts@intl@tmpa#1{}{}#2}\relax%
73 \expandafter\@secondoftwo
74 \else
75 \expandafter\@firstoftwo
76 \overline{\ } \fi
77 }
78 \long\def\@cntfmts@ifintlcs#1{%
79 \expandafter\@cntfmts@ifintl\expandafter{#1}}
8<sub>0</sub>81 \long\def\@cntfmts@replaceonceincs#1#2#3{%
82 \@cntfmts@ifintlcs#1{#2}%
83 {\@cntfmts@replace@once@incs#1{#2}{#3}}{}%
84 }
85 \long\def\@cntfmts@replace@once@incs#1#2#3{%
86 \def\@cntfmts@replo@tmpa##1#2##2\q@stop{%
87 \text{~} \text{def#1} \{ ##1#3##2 \}88 \expandafter\@cntfmts@replo@tmpa#1\q@stop
89 }
0<sub>0</sub>91 \long\def\@cntfmts@replaceallin#1#2#3{%
92 \def\@cntfmts@repla@tmpa{#1}%
93 \@cntfmts@replaceonceincs\@cntfmts@repla@tmpa{#2}{#3}%
94 \@cntfmts@ifintlcs\@cntfmts@repla@tmpa{#2}%
95 {\expandafter\@cntfmts@replaceallin\expandafter{\@cntfmts@repla@tmpa
    }{#2}{#3}}%
96 {\expandonce\@cntfmts@repla@tmpa}%
97}
98 \long\def\@cntfmts@replaceallincs#1#2#3{%
```

```
99 \@cntfmts@replaceonceincs#1{#2}{#3}%
100 \@cntfmts@ifintlcs#1{#2}{\@cntfmts@replaceallincs#1{#2}{#3}}{}%
101 }
102
103 % ----------------------------------------------------------------------------
104 % expansion tools
105 % heavily inspired by expl3's \exp_args:N<spec> -- one might say: copied
106 \long\def\@cntfmts@getnextbraced#1#2#3{#2\@cntfmts@firstofone{#3{#1}}}
107 \long\def\@cntfmts@firstofone#1{#1}
108 \long\def\@cntfmts@braced@unexpanded#1\@cntfmts@firstofone#2#3{%
     109 #1\@cntfmts@firstofone{#2{#3}}}
110 \long\def\@cntfmts@braced@expandedonce#1\@cntfmts@firstofone#2#3{%
111 \expandafter\@cntfmts@getnextbraced\expandafter{#3}{#1}{#2}}
112
113 \long\def\@cntfmts@expand@first{%
114 \@cntfmts@braced@expandedonce
115 \@cntfmts@firstofone}
116
117 \long\def\@cntfmts@expand@second{%
118 \@cntfmts@braced@unexpanded
119 \@cntfmts@braced@expandedonce
120 \@cntfmts@firstofone}
121
122 \long\def\@cntfmts@expand@third{%
123 \@cntfmts@braced@unexpanded
124 \@cntfmts@braced@unexpanded
125 \@cntfmts@braced@expandedonce
126 \@cntfmts@firstofone}
127
128 % ----------------------------------------------------------------------------
129 % expandable commands with optional argument (and no mandatory)
130 % this is probably not very robust. If you know what you're doing you're
131 % probably able to define a better version yourself. If not, don't use it
132 \long\def\@cntfmts@isopt@#1[#2\q@marker#3#{%
133 \if\relax\detokenize{#1#2}\relax
134 \expandafter\@firstoftwo
135 \else
136 \expandafter\@secondoftwo
137 \fi}
138 \long\def\@cntfmts@isopt#1#2#3{%
139 \@cntfmts@isopt@#1\q@marker[\q@marker{#2#1}{#2[{#3}]{#1}}}
140
141 \long\def\@cntfmts@defwopt#1[#2]#3{%
142 \long\def#1##1{\@cntfmts@isopt{##1}{\csuse{\@cntfmts@strip@bs#1@opt}}{#2}}%
143 \long\csdef{\@cntfmts@strip@bs#1@opt}[##1]{#3}}
144
145 \def\@cntfmts@strip@bs{\expandafter\@gobble\string}
146
147 % ----------------------------------------------------------------------------
```

```
148 % #1: module
149 % #2: counter
150 \def\@cntfmts@def@counter@read#1#2#3{%
151 \@cntfmts@expand@second\csdef
152 {@#1@read@#3@counter}%
153 {\csname @#1@read@#2@counter\endcsname}}
154
155 % create pattern for an existing counter:
156 % #1: module
157 \, % #2: counter
158 % #3: id
159 \newcommand*\@cntfmts@add@counter@pattern[3][cntfmts]{%
160 \ifcsdef{c@#2}
161 {}{\@cntfmts@err@unknown@counter{#2}}%
162 \ifcsdef{@#1@#2@counter}
163 {\@cntfmts@err@pattern@defined{#1}{#2}}
164 {\csdef{@#1@#2@counter}{}}%
165 \listcsadd{@#1@counter@ids}{#3}%
166 \@cntfmts@def@counter@read{#1}{#2}{#3}%
167 }
168
169 \newcommand*\@cntfmts@add@counter@pattern@nostar[3][cntfmts]{%
170 \@cntfmts@add@counter@pattern[#1]{#2}{#3}%
171 \@cntfmts@expand@third
172 \@cntfmts@create@read@counter{#1}{#2}{\csname c@#2\endcsname}}
173
174 \newrobustcmd*\AddCounterPattern{%
175 \@ifstar
176 {\@cntfmts@add@counter@pattern}
177 {\@cntfmts@add@counter@pattern@nostar}}
178 \@onlypreamble\AddCounterPattern
179
180 % create pattern for a new counter
181 % #1: counter
182 % #2: id
183 \newcommand*\@cntfmts@new@counter@pattern[3][cntfmts]{%
184 \ifcsdef{the#2}
185 {\@cntfmts@err@counter@defined{#2}}{}%
186 \newcounter{#2}%
187 \listcsadd{@#1@counter@ids}{#3}%
188 \@cntfmts@def@counter@read{#1}{#2}{#3}%
189 \csdef{@#1@#2@counter}{}
190 }
191
192 \newcommand*\@cntfmts@new@counter@pattern@nostar[3][cntfmts]{%
193 \@cntfmts@new@counter@pattern[#1]{#2}{#3}%
194 \@cntfmts@expand@third
195 \@cntfmts@create@read@counter{#1}{#2}{\csname c@#2\endcsname}}
196
```

```
197 \newrobustcmd*\NewCounterPattern{%
198 \@ifstar
199 {\@cntfmts@new@counter@pattern}
200 {\@cntfmts@new@counter@pattern@nostar}}
201 \@onlypreamble\NewCounterPattern
202
203 % renew pattern:
204 \newcommand*\@cntfmts@renew@counter@pattern[3][cntfmts]{%
205 \ifcsdef{the#2}
206 {}{\@cntfmts@err@unknown@counter{#2}}%
207 \ifcsdef{@#1@#2@counter}{}
208 {\@cntfmts@err@pattern@undefined{#1}{#2}}%
209 \ifinlistcs{@#1@counter@ids}{#3}
210 {}{\listcsadd{@#1@counter@ids}{#3}}%
211 \@cntfmts@def@counter@read{#1}{#2}{#3}%
212 }
213
214 \newcommand*\@cntfmts@renew@counter@pattern@nostar[3][cntfmts]{%
215 \@cntfmts@renew@counter@pattern[#1]{#2}{#3}%
216 \@cntfmts@expand@third
217 \@cntfmts@create@read@counter{#1}{#2}{\csname c@#2\endcsname}}
218
219 \newrobustcmd\RenewCounterPattern{%
220 \@ifstar
221 {\@cntfmts@renew@counter@pattern}
222 {\@cntfmts@renew@counter@pattern@nostar}}
223 \@onlypreamble\RenewCounterPattern
224
225 % ----------------------------------------------------------------------------
226 % assign a different internal command to <counter> than \c@<counter>
\AddCounterPattern* or
228 % \NewCounterPattern*
229 % #1: module
230^{9} % #2: counter
231 % #3: internal command
232 \def\@cntfmts@create@read@counter#1#2#3{%
233 \expandafter\@cntfmts@defwopt\csname @#1@read@#2@counter\endcsname[]{%
_{234} \ifblank{##1}
_{235} {\@arabic{#3}}
236 {\csuse{@cntfmts@counter@type@##1}{#3}}%
<sup>237</sup> }<sup>%</sup>
238 }
239
240 \newrobustcmd*\ReadCounterFrom[3][cntfmts]{%
241 \@cntfmts@create@read@counter{#1}{#2}{#3}}
242
243 % ----------------------------------------------------------------------------
244 % pattern formats
245 % #1: key
```

```
246 % #2: number presentation command like \@alph
247 \def\@cntfmts@new@pattern@format#1#2{%
248 \csdef{@cntfmts@counter@type@#1}{#2}}
249
250 \newrobustcmd*\NewPatternFormat[2]{%
251 \@cntfmts@new@pattern@format{#1}{#2}}
252 \@onlypreamble\NewPatternFormat
253
254 % ----------------------------------------------------------------------------
255 % interpret and print pattern:
256 % #1: module
257 % #2: list
258 \text{ } % #3: pattern
259 \def\@cntfmts@read@counter@pattern#1#2#3{%
260 \def\@cntfmts@parsed@pattern{#3\relax}%
261 \forlistcsloop{\@cntfmts@replace@pattern{#1}}{#2}%
262 }
263 % #1: module
264 % #2: pattern-key
265 \def\@cntfmts@replace@pattern#1#2{%
266 \@cntfmts@replaceallincs\@cntfmts@parsed@pattern
267 {#2}{{}\csuse{@#1@read@#2@counter}}}
268
269 \newrobustcmd*\ReadCounterPattern[2][cntfmts]{%
270 \@cntfmts@read@counter@pattern{#1}{@#1@counter@ids}{#2}\
     @cntfmts@parsed@pattern}
271
272 \newrobustcmd*\ReadCounterPatternFrom[2][cntfmts]{%
273 \@cntfmts@expand@third\@cntfmts@read@counter@pattern{#1}{@#1@counter@ids}{#2}
     \frac{1}{2}274 \@cntfmts@parsed@pattern}
275
276 % #1: save pattern in
277 % #2: save interpretation in
278 % #3: pattern
279 % #4: module
280 \newcommand*\@cntfmts@save@counter@pattern[4]{%
281 \@cntfmts@read@counter@pattern{#4}{@#4@counter@ids}{#3}%
282 \let#2\@cntfmts@parsed@pattern
_{283} \def#1{#3}%
284 }
285
286 \newcommand*\@cntfmts@esave@counter@pattern[4]{%
287 \@cntfmts@read@counter@pattern{#4}{@#4@counter@ids}{#3}%
288 \edef#2{\@cntfmts@parsed@pattern}%
289 \def#1{#3}%
290 }
291
292 \newrobustcmd*\SaveCounterPattern[4][cntfmts]{%
```

```
293 \@cntfmts@save@counter@pattern{#2}{#3}{#4}{#1}}
294
295 \newrobustcmd*\SaveCounterPatternFrom[4][cntfmts]{%
296 \@cntfmts@expand@third\@cntfmts@save@counter@pattern{#2}{#3}{#4}{#1}}
297
298 \newrobustcmd*\eSaveCounterPattern[4][cntfmts]{%
299 \@cntfmts@esave@counter@pattern{#2}{#3}{#4}{#1}}
300
301 \newrobustcmd*\eSaveCounterPatternFrom[4][cntfmts]{%
302 \@cntfmts@expand@third\@cntfmts@esave@counter@pattern{#2}{#3}{#4}{#1}}
303
304 % ----------------------------------------------------------------------------
305 % predefined formats and pattern
306 \NewPatternFormat{a}{\@alph}
\NewPatternFormat{A}{\@Alph}
\NewPatternFormat{1}{\@arabic}
\NewPatternFormat{r}{\@roman}
\NewPatternFormat{R}{\@Roman}
311
312 \ifdef\c@paragraph
\AddCounterPattern{paragraph}{pg}}{}
314 \ifdef\c@subsubsection
315 {\AddCounterPattern{subsubsection}{ssse}}{}
316 \ifdef\c@subsection
\AddCounterPattern{subsection}{sse}}{}
318 \ifdef\c@section
319 {\AddCounterPattern{section}{se}}{}
320 \ifdef\c@chapter
\AddCounterPattern{chapter}{ch}}{}
322
323 \endinput
324
325 % HISTORY:
326 2012/09/30 v0.2beta - first version (as part of the 'exsheets' bundle)
327 2012/11/08 v0.4 - stepped number with 'exsheets' until now; next stepping
328 won't synchronize but will step to whatever deems
329 appropriate
330 2012/04/23 v0.5 - changed tests for heading commands to test explicitly for
331 331 the associated counters
332 change test for counter in \@cntfmts@add@counter@pattern
333 from \the<ounter> to \c@<ounter>
334 \phantom{100} - rename tokenlist test macros to use cntformats'
335 namespace
```
# <span id="page-11-0"></span>Index

Section titles are indicated **bold**, packages sans serif, commands \brown and options yellow.

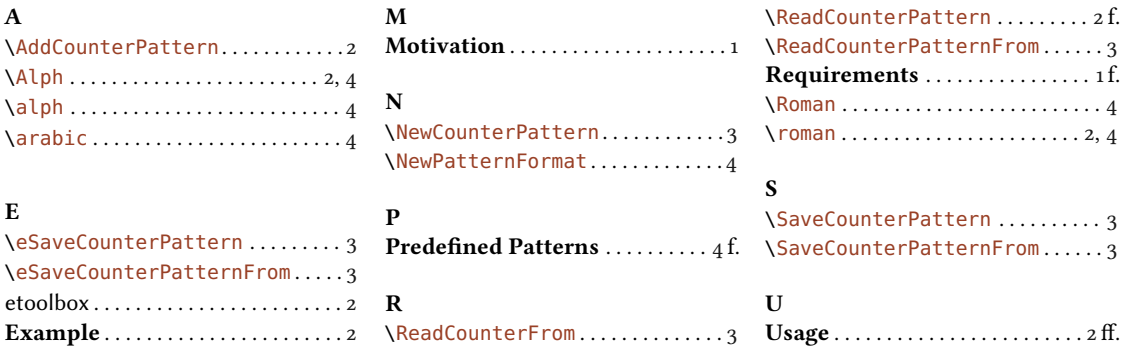